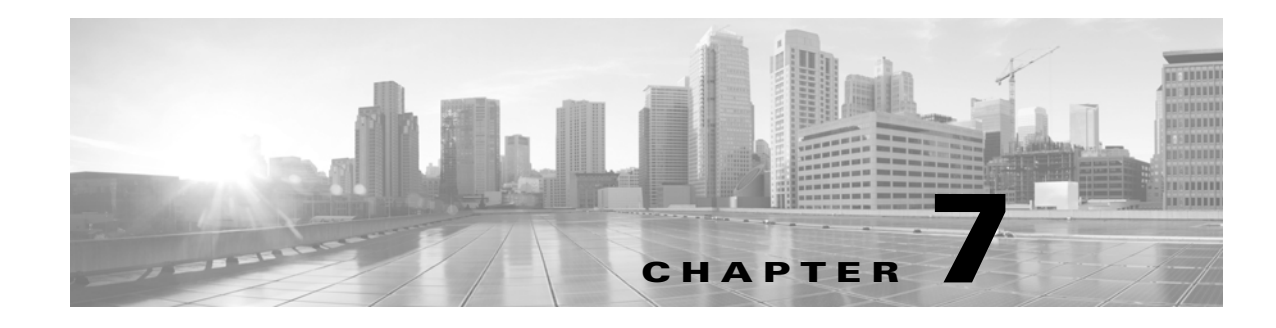

# **Schema: Connection Log Tables**

This chapter contains information on the schema and supported joins for connection data.

For more information, see the sections listed in the following table. The Version column indicates the Database Access versions supported by each listed table.

*Table 7-1 Schema for Connection Log Tables*

| See                           | For the table that stores information on                                   | <b>Version</b> |
|-------------------------------|----------------------------------------------------------------------------|----------------|
| connection_log, page 7-1      | Individual connections. Supersedes deprecated<br>table rna flow.           | $5.0+$         |
| connection_summary, page 7-15 | Connection log summaries. Supersedes deprecated<br>table rna flow summary. | $5.0+$         |
| si_connection_log, page 7-19  | Individual connections. Used for security<br>intelligence.                 | $5.3+$         |

# <span id="page-0-0"></span>**connection\_log**

The **connection\_log** table contains information on connection events. The Secure Firewall generates a connection event when a connection between a monitored host and any other host is established; the event contains detailed information about the monitored traffic.

The **connection\_log** table supersedes the deprecated **rna\_flow** table starting with Version 5.0 of the Secure Firewall.

For more information, see the following sections:

- **•** [connection\\_log Fields, page 7-1](#page-0-1)
- **•** [connection\\_log Joins, page 7-15](#page-14-1)
- **•** [connection\\_log Sample Query, page 7-15](#page-14-2)

# <span id="page-0-1"></span>**connection\_log Fields**

 $\mathbf I$ 

The following table describes the database fields you can access in the **connection\_log** table.

 $\mathsf I$ 

### *Table 7-2 connection\_log Fields*

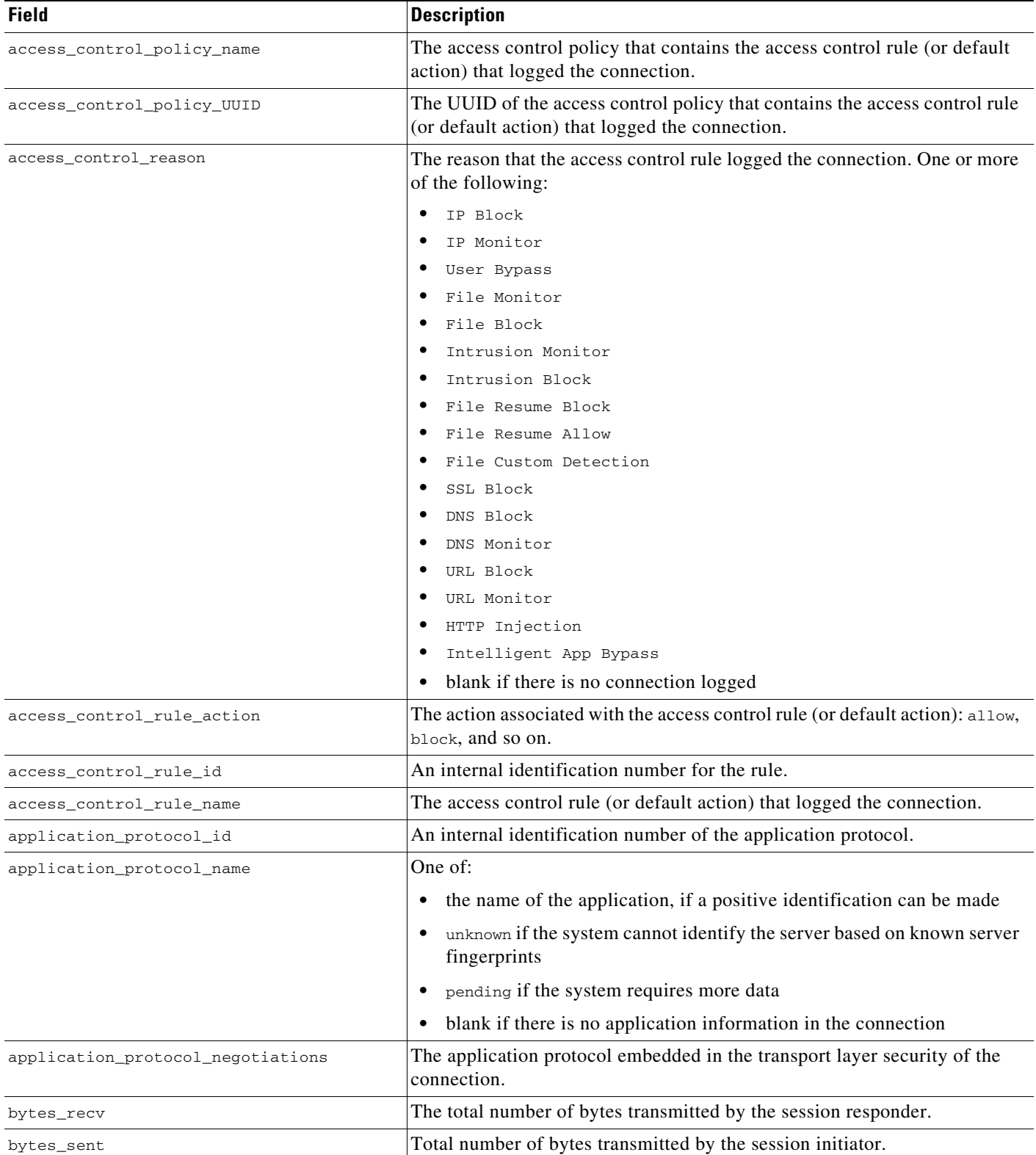

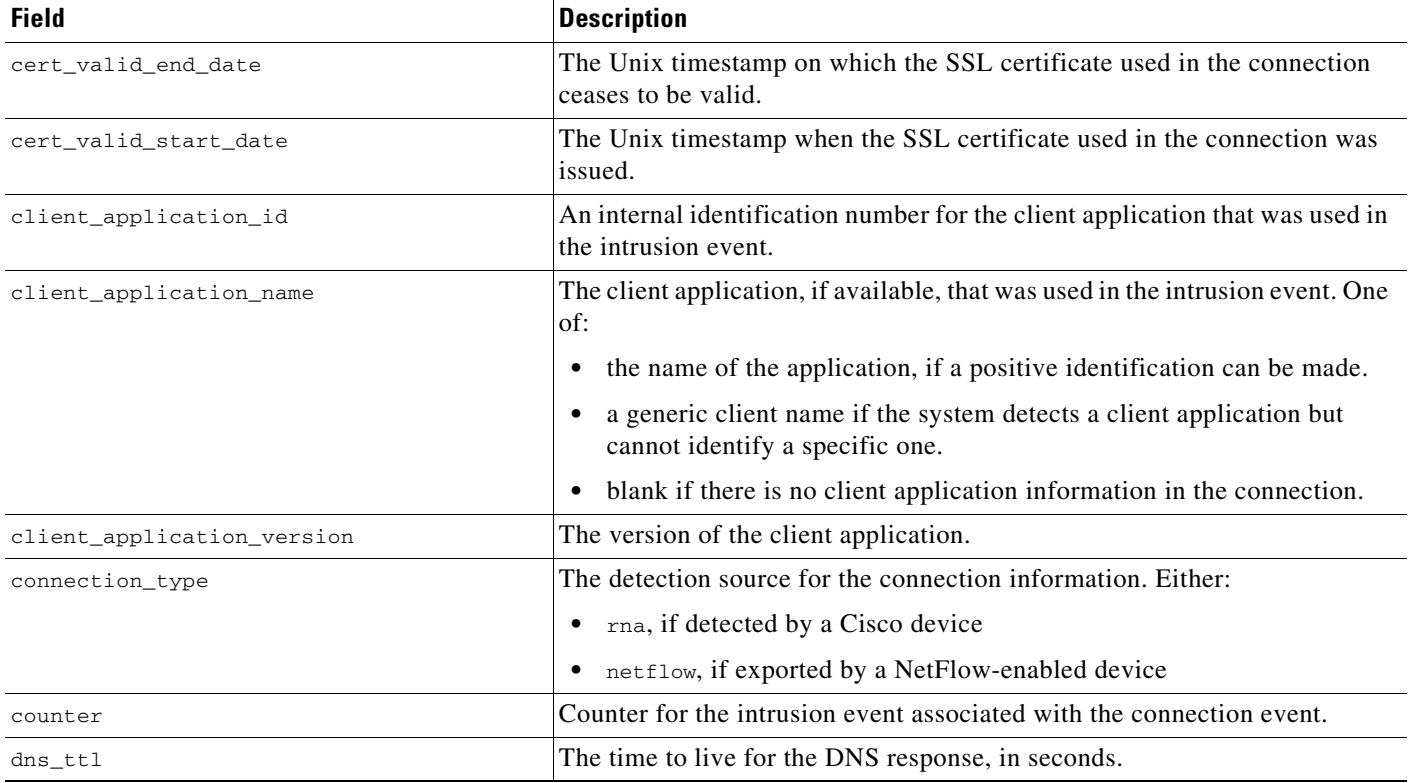

### *Table 7-2 connection\_log Fields (continued)*

 $\mathsf I$ 

H

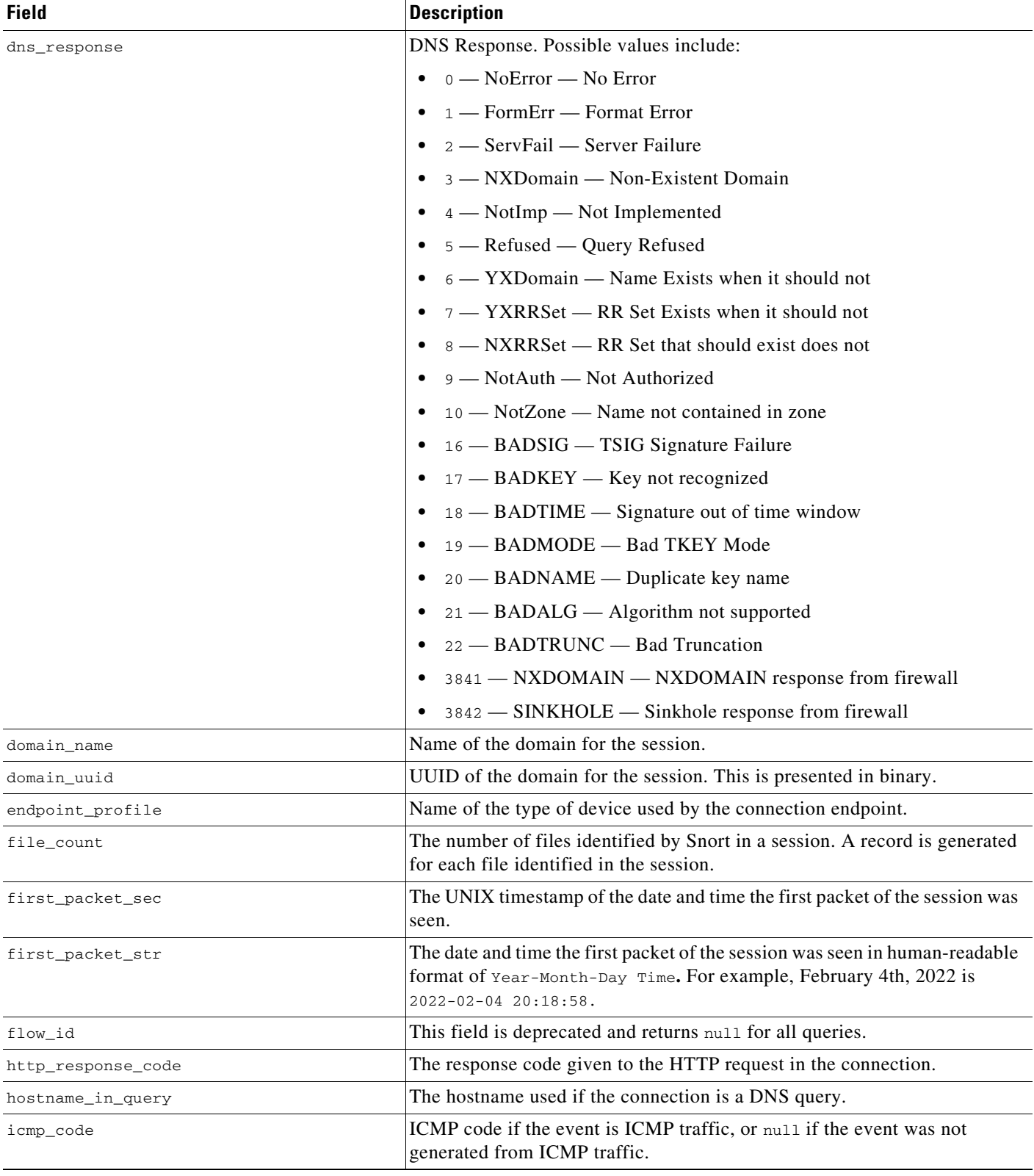

### *Table 7-2 connection\_log Fields (continued)*

## icmp\_type ICMP type if the event is ICMP traffic, or null if the event was not generated from ICMP traffic. initiator\_continent\_name The name of the continent of the host that initiated the session: \*\* — Unknown na — North America as — Asia af — Africa eu — Europe sa — South America au — Australia an — Antarctica initiator\_country\_id <br>
Code for the country of the host that initiated the session. initiator\_country\_name Name of the country of the host that initiated the session. initiator<sub>ip</sub> Field deprecated in Version 5.2. Due to backwards compatibility the value in this field is not set to  $null$ , but it is not reliable. initiator\_ip\_address Field deprecated in Version 5.0. Returns null for all queries. initiator\_ipaddr A binary representation of the IP address of the host that initiated the session. initiator\_ipaddr\_str IP address of the host that initiated the session in human-readable format. initiator\_ipv4 **Field deprecated in Version 5.2. Returns** null for all queries. initiator\_port The port used by the session initiator. initiator\_user\_dept The department of the user who last logged into the initiator host. initiator\_user\_email The email address of the user who last logged into the initiator host. initiator\_user\_first\_name The first name of the user who last logged into the initiator host. initiator\_user\_id An internal identification number for the user who last logged into the initiator host. initiator\_user\_last\_name The last name of the user who last logged into the initiator host. initiator\_user\_last\_seen\_sec The UNIX timestamp of the date and time the Secure Firewall last detected user activity for the user who last logged into the initiator host. initiator\_user\_last\_updated\_sec The UNIX timestamp of the date and time the Secure Firewall last updated the user record for the user who last logged into the initiator host. initiator\_user\_name The user name of the user who last logged into the initiator host. initiator\_user\_phone The phone number of the user who last logged into the initiator host. instance\_id Numerical ID of the Snort instance on the managed device that generated the event. interface\_egress\_name The ingress interface associated with the connection. interface\_ingress\_name The egress interface associated with the connection. ioc\_count Number of indications of compromise found in the connection. **Field Description**

#### *Table 7-2 connection\_log Fields (continued)*

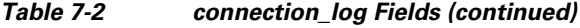

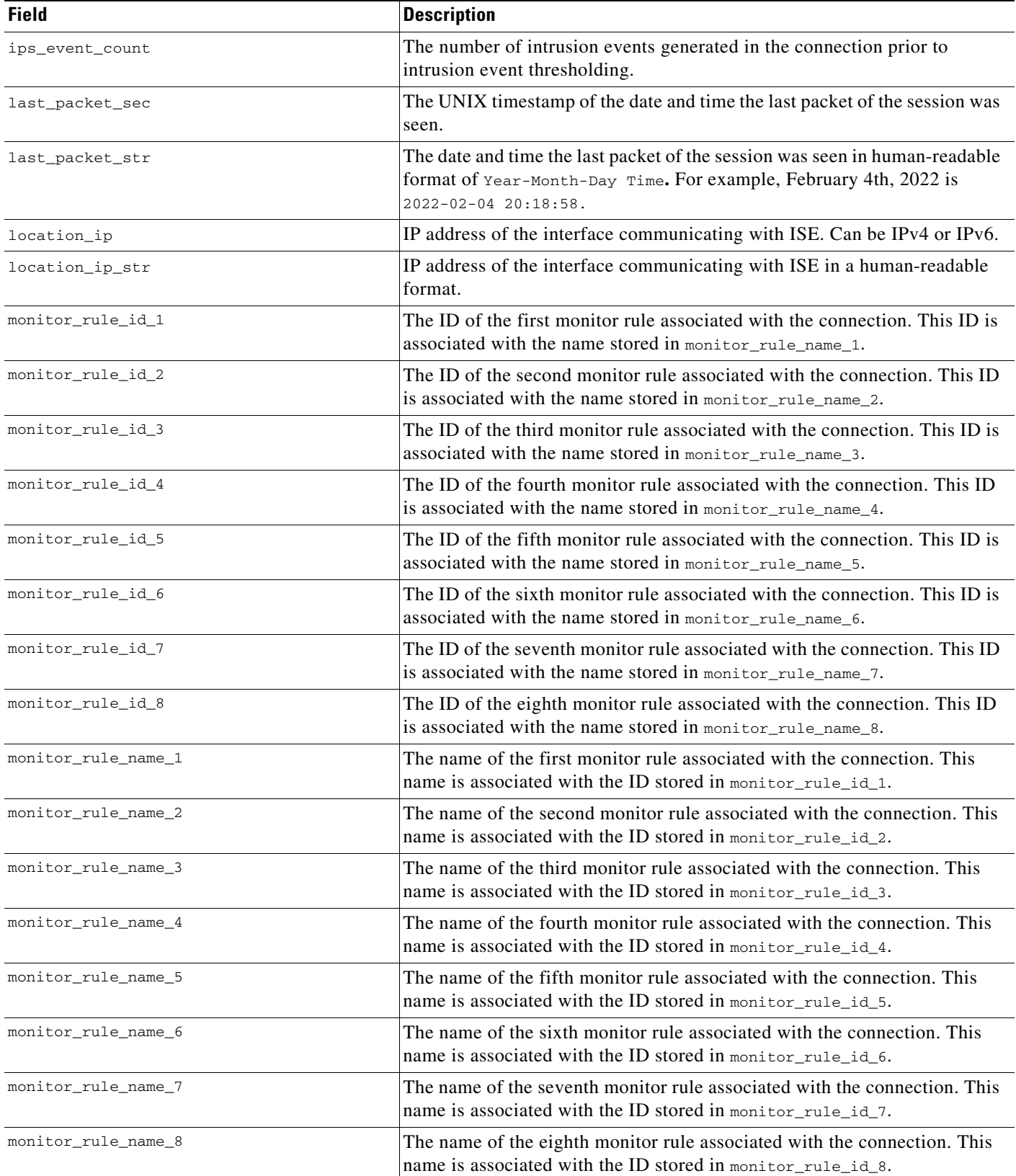

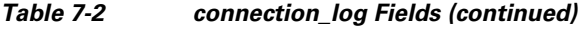

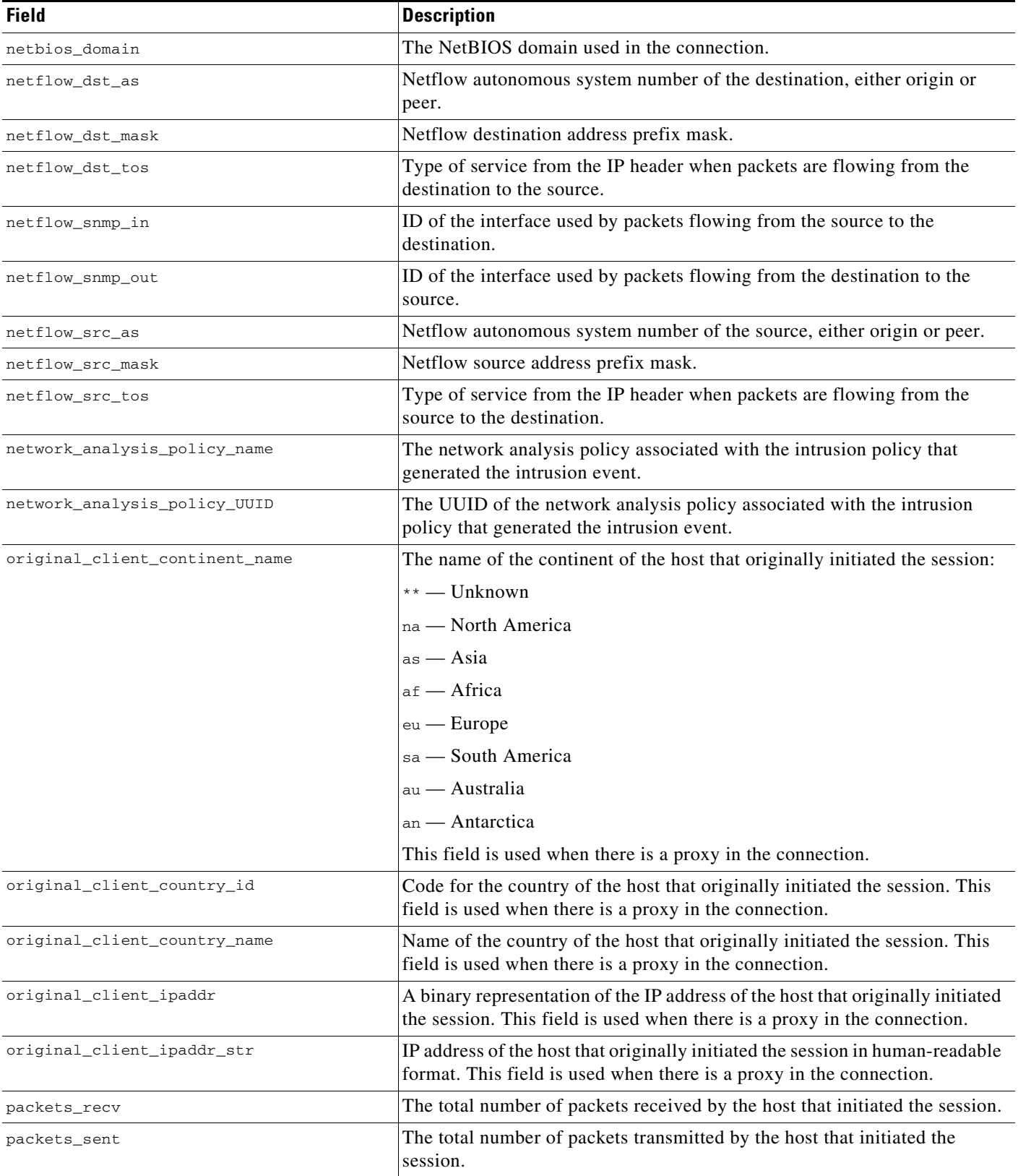

 $\mathsf I$ 

### *Table 7-2 connection\_log Fields (continued)*

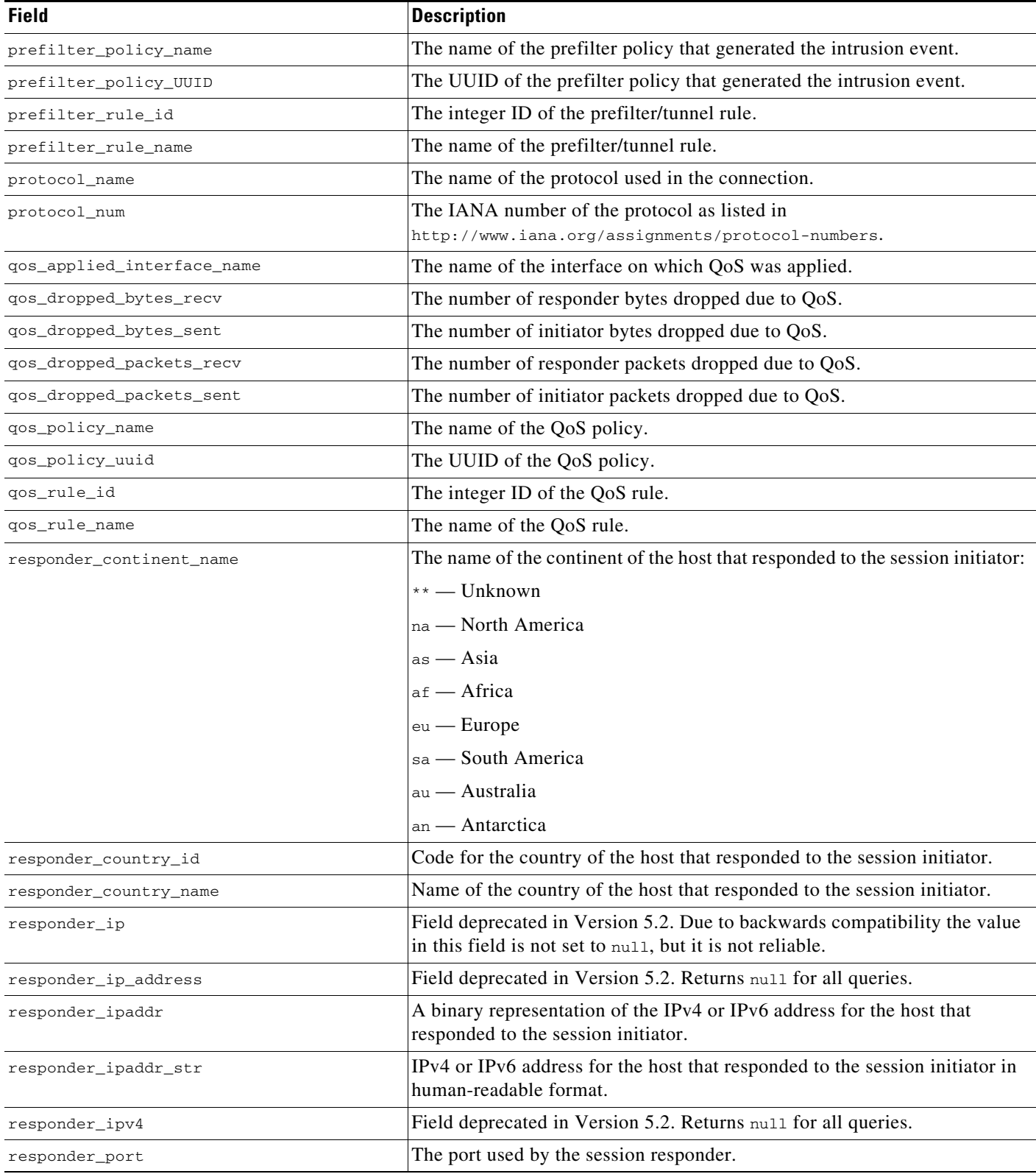

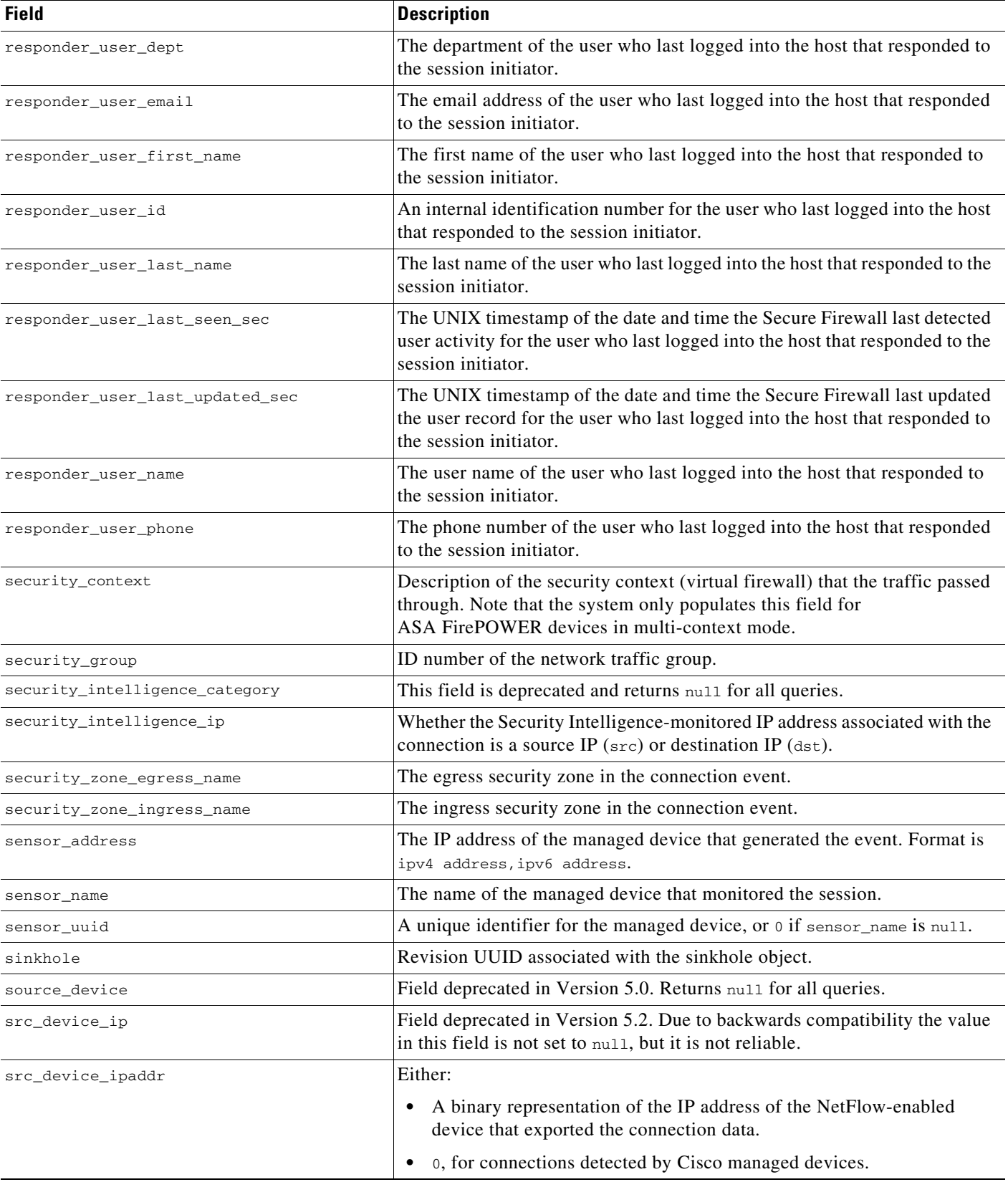

## *Table 7-2 connection\_log Fields (continued)*

 $\mathsf I$ 

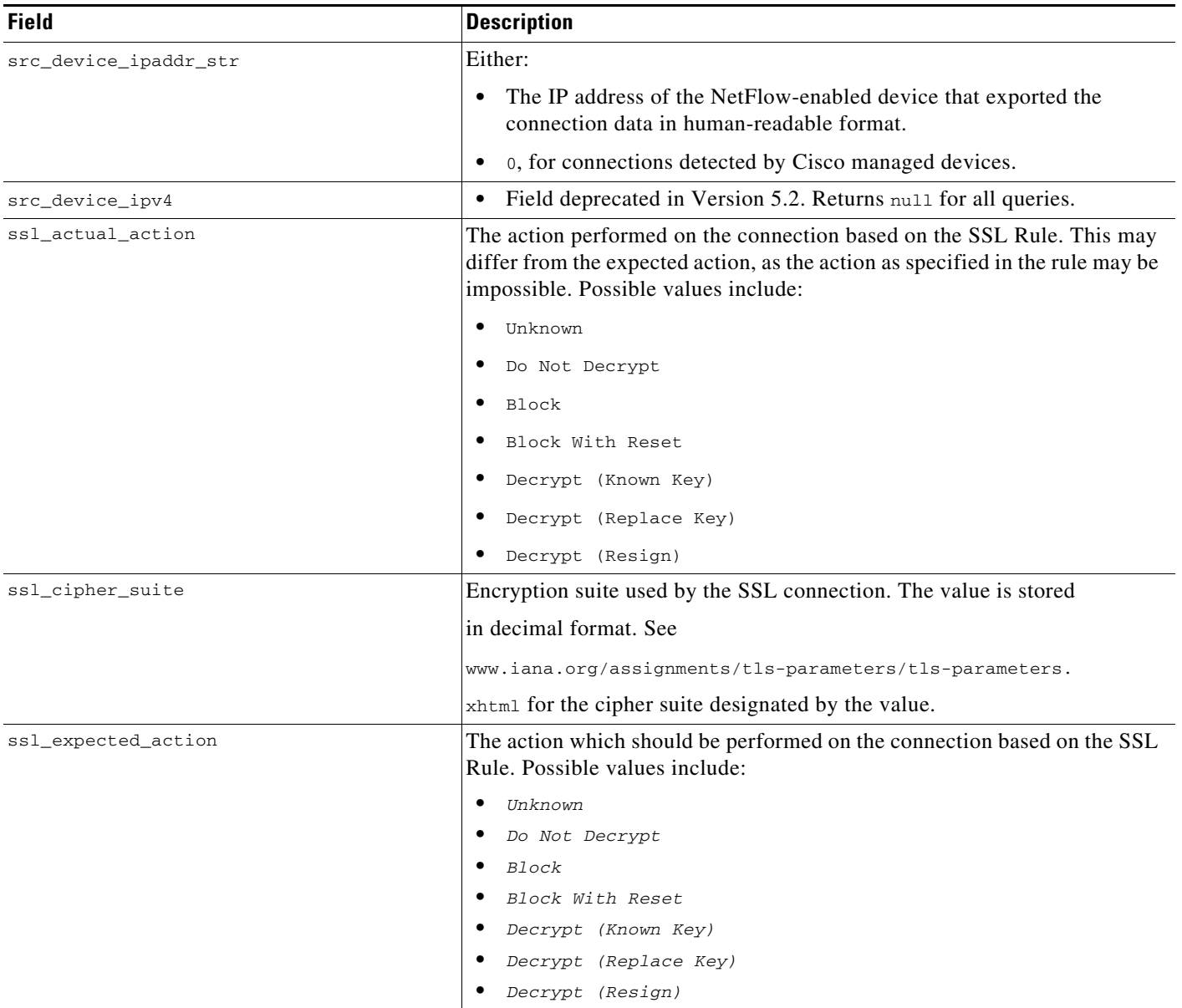

### *Table 7-2 connection\_log Fields (continued)*

### *Table 7-2 connection\_log Fields (continued)*

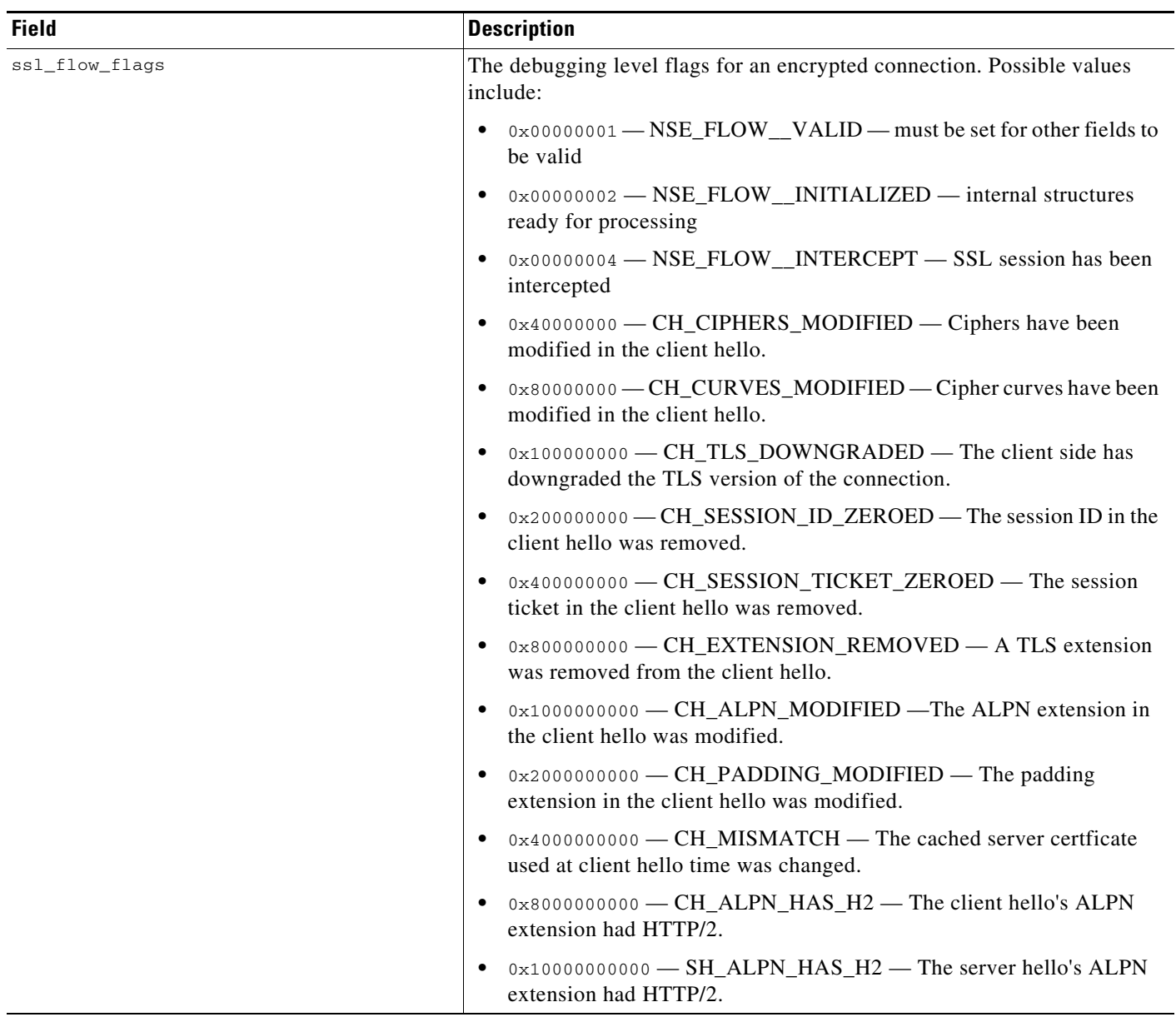

 $\mathsf I$ 

**The State** 

l,

### *Table 7-2 connection\_log Fields (continued)*

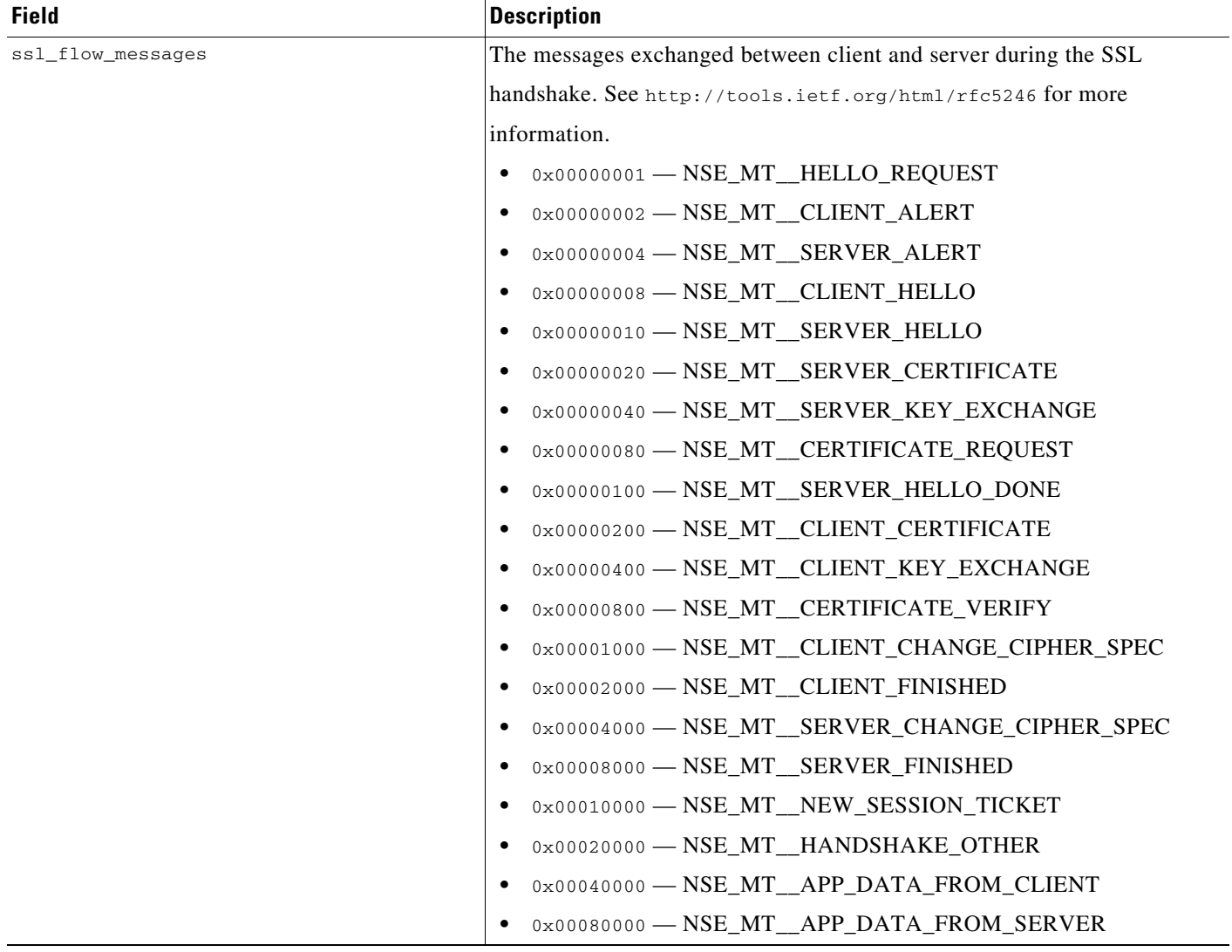

### *Table 7-2 connection\_log Fields (continued)*

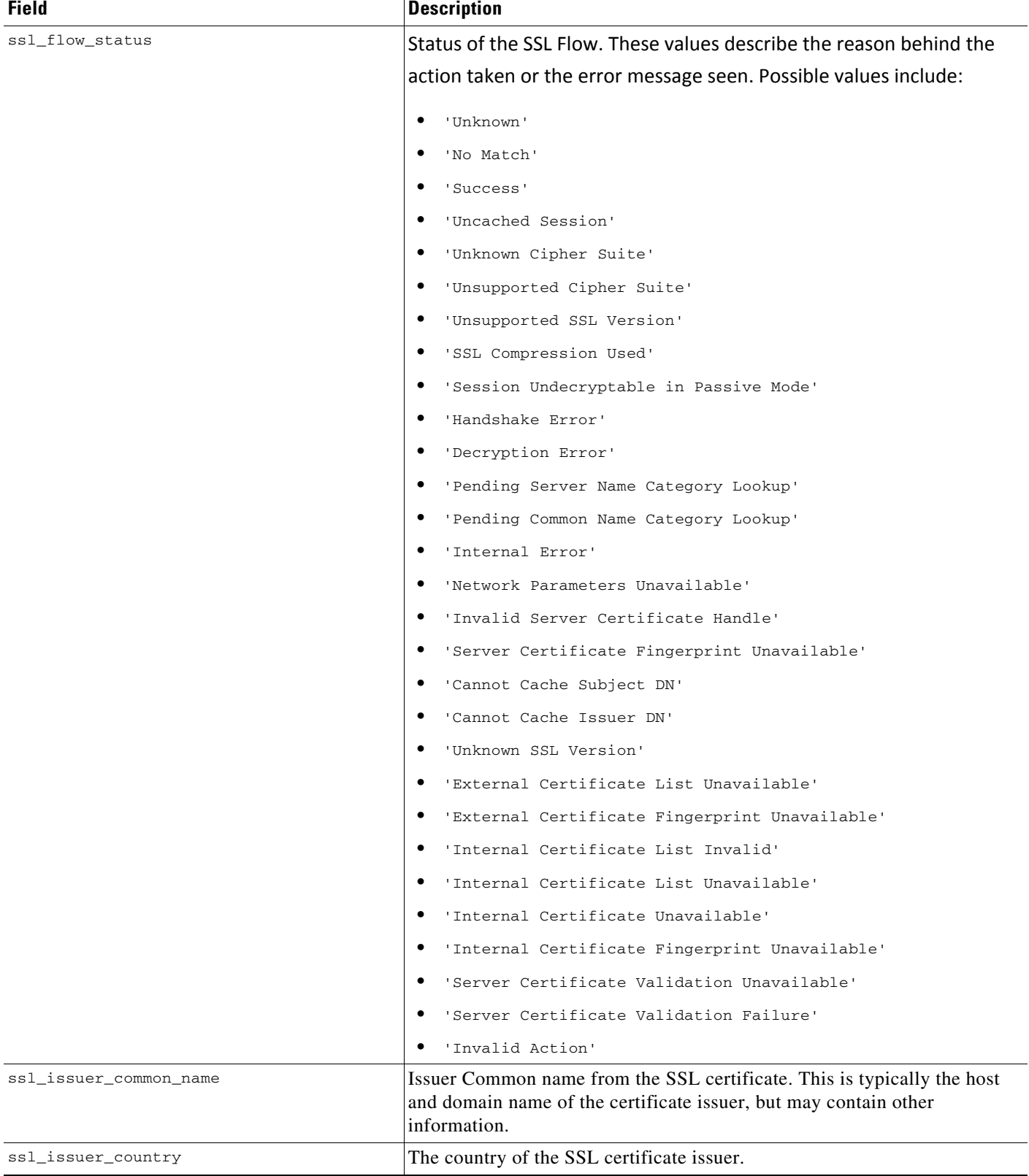

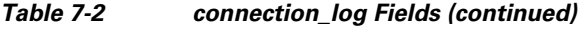

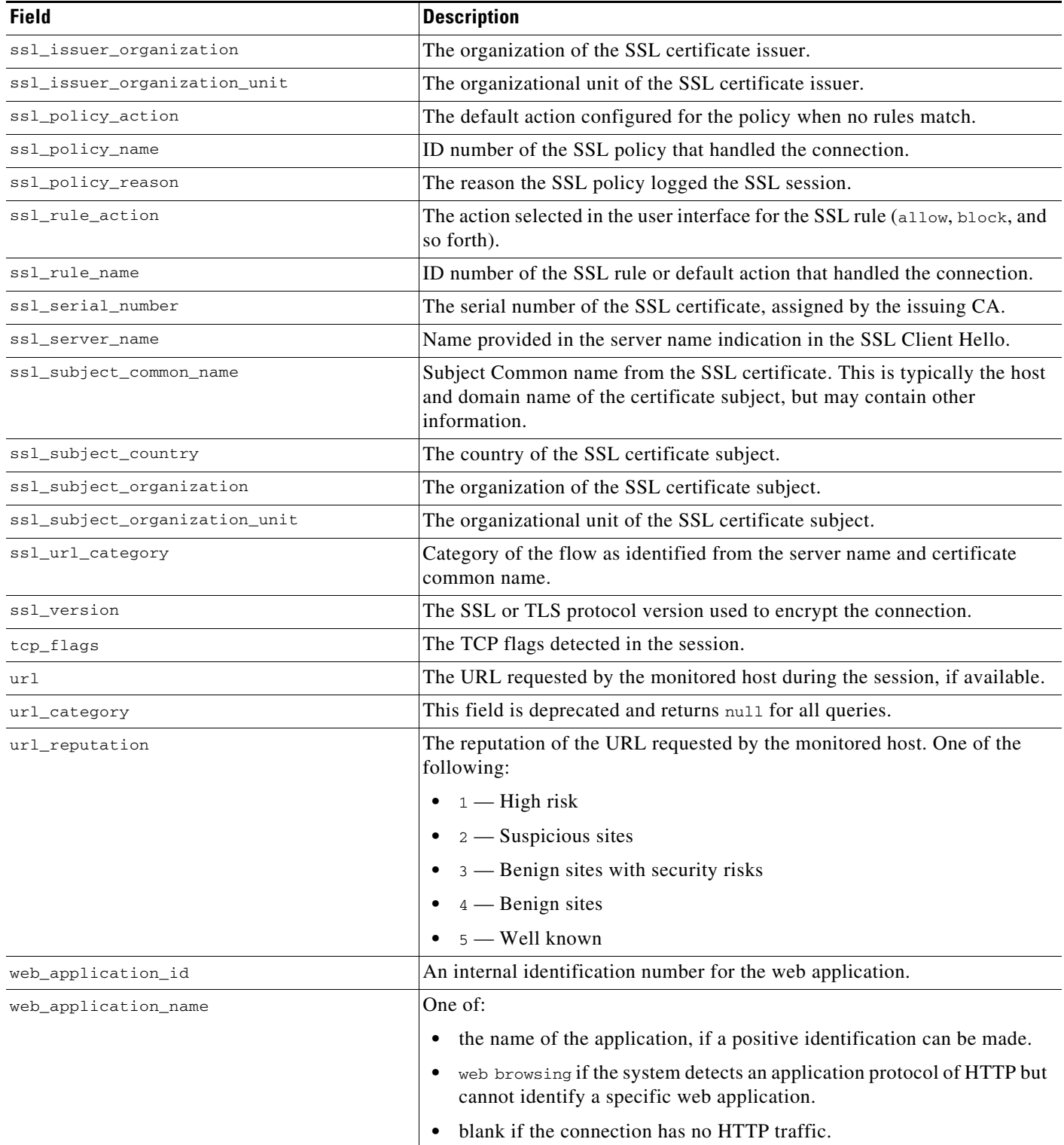

# <span id="page-14-1"></span>**connection\_log Joins**

You cannot perform joins on the **connection\_log** table.

# <span id="page-14-2"></span>**connection\_log Sample Query**

The following query returns up to 25 connection event records from the **connection\_log** table, sorted in descending order based on packet timestamps.

```
SELECT first_packet_sec, last_packet_sec, initiator_ipaddr, responder_ipaddr, 
security_zone_ingress_name, security_zone_egress_name, initiator_port, protocol_name, 
responder_port, application_protocol_id, client_application_id, web_application_id, url, 
url_category, url_reputation
```
FROM connection\_log

```
WHERE first_packet_sec <= UNIX_TIMESTAMP("2011-10-01 00:00:00" ) ORDER BY 
first_packet_sec
```
DESC, last\_packet\_sec DESC LIMIT 0, 25;

# <span id="page-14-0"></span>**connection\_summary**

The **connection\_summary** table contains information on connection summaries or aggregated connections. The Secure Firewall aggregates connections over five-minute intervals. To be aggregated, connections must:

- have the same source and destination IP addresses
- **•** use the same protocol
- **•** use the same application
- **•** either be detected by the same managed device (for sessions detected by managed devices with Secure Firewall) or be exported by the same NetFlow-enabled device and processed by the same managed device

The aggregated data in a connection summary includes the total number of packets and bytes sent by the initiator and responder hosts, as well as the number of connections in the summary.

The **connection\_summary** table supersedes the deprecated **rna\_flow\_summary** table starting with Version 5.0 of the Secure Firewall.

For more information, see the following sections:

- **•** [connection\\_summary Fields, page 7-15](#page-14-3)
- **•** [connection\\_summary Joins, page 7-18](#page-17-0)
- **•** [connection\\_summary Sample Query, page 7-18](#page-17-1)

# <span id="page-14-3"></span>**connection\_summary Fields**

 $\mathbf I$ 

The following table describes the database fields you can access in the **connection\_summary** table.

**College** 

 $\mathsf I$ 

#### *Table 7-3 connection\_summary Fields*

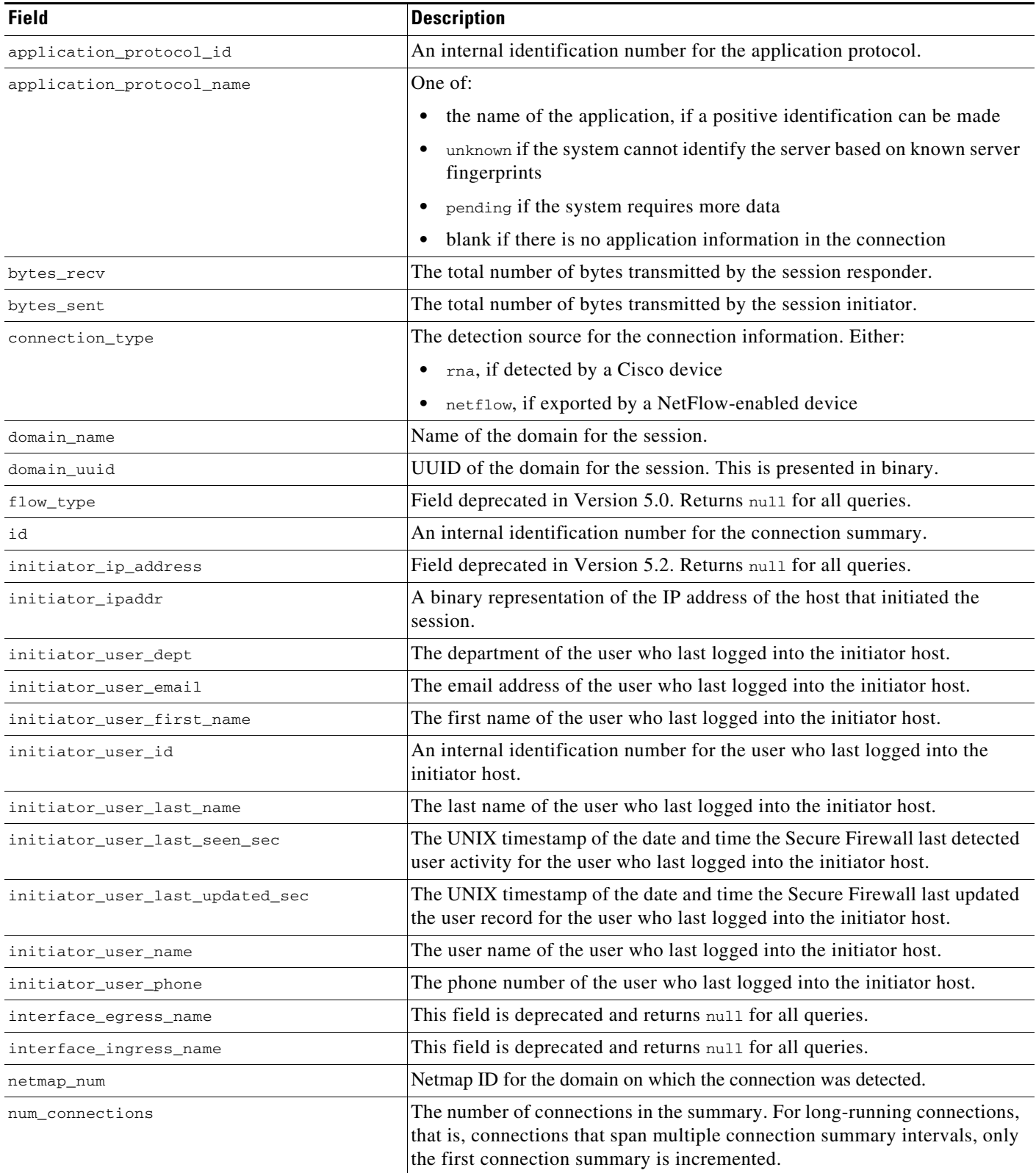

## *Table 7-3 connection\_summary Fields (continued)*

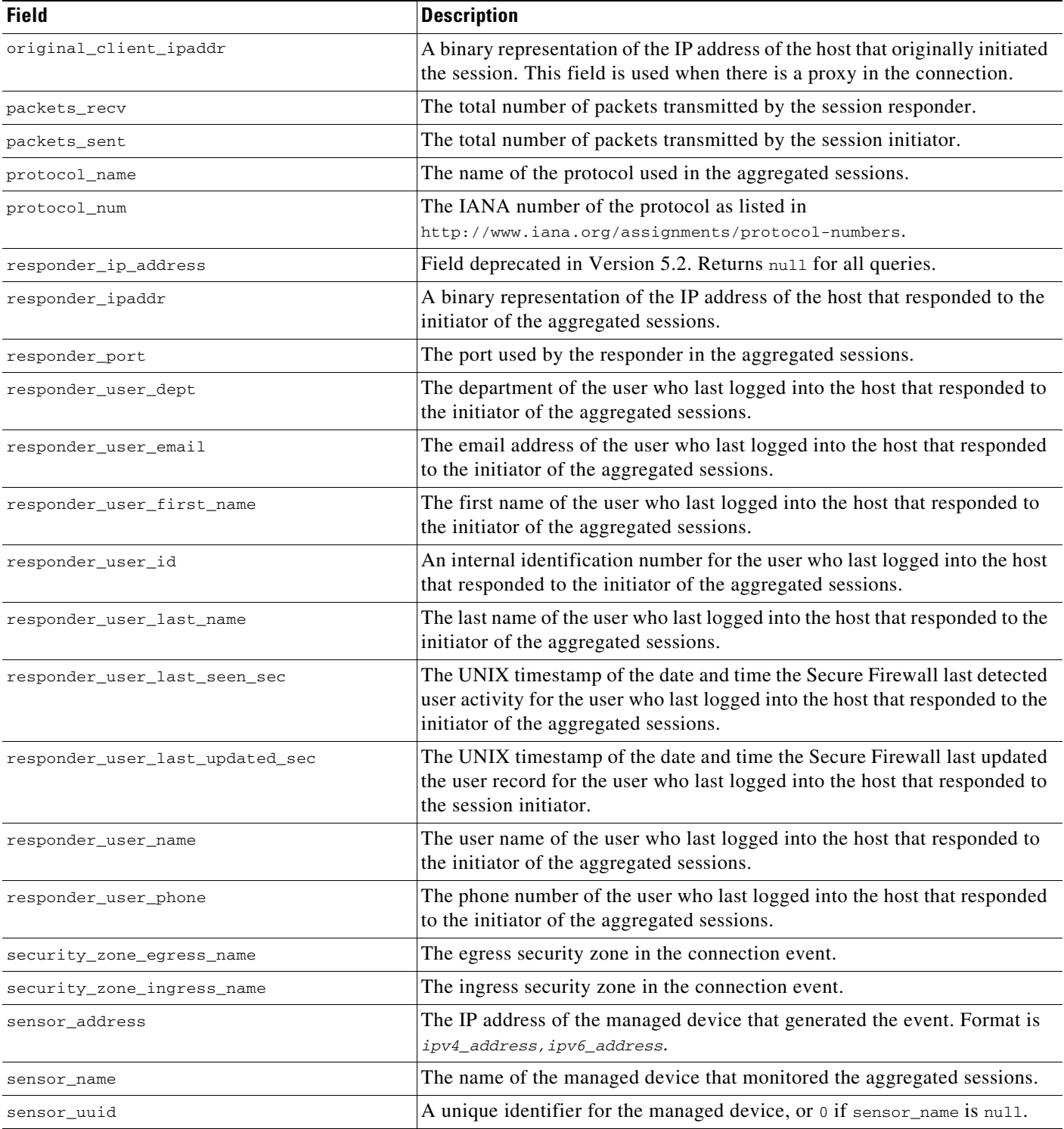

ו

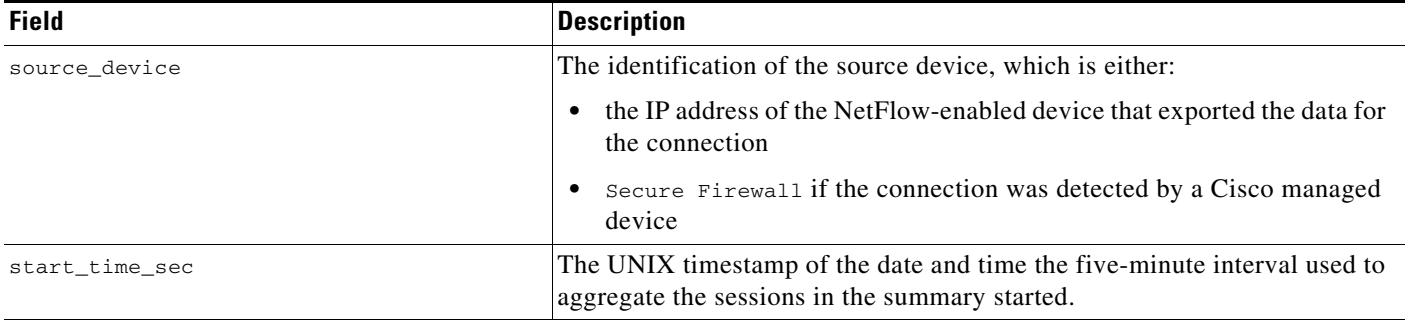

#### *Table 7-3 connection\_summary Fields (continued)*

# <span id="page-17-0"></span>**connection\_summary Joins**

The following table describes the joins you can perform using the **connection\_summary** table.

| You can join this table on | And                                               |
|----------------------------|---------------------------------------------------|
| application_protocol_id    | application_info.application_id                   |
|                            | application_host_map.application_id               |
|                            | application_tag_map.application_id                |
|                            | rna host service info application protocol id     |
|                            | rna_host_client_app_payload.web_application_id    |
|                            | rna_host_client_app_payload.client_application_id |
|                            | rna_host_client_app.client_application_id         |
|                            | rna host client app.application protocol id       |
|                            | rna_host_service_payload.web_application_id       |
| initiator ipaddr           | rna_host_ip_map.ipaddr                            |
| $\alpha$                   | user_ipaddr_history.ipaddr                        |
| responder_ipaddr           |                                                   |

*Table 7-4 connection\_summary Joins*

# <span id="page-17-1"></span>**connection\_summary Sample Query**

The following query returns up to five connection event summary records detected by the selected device.

```
SELECT initiator_ipaddr, responder_ipaddr, protocol_name, application_protocol_id, 
source_device, sensor_name, sensor_address, packets_recv, packets_sent, bytes_recv, 
bytes_sent, connection_type, num_connections
```
FROM connection\_summary

WHERE sensor\_name='linden' limit 5;

# <span id="page-18-0"></span>**si\_connection\_log**

The **si\_connection\_log** table contains information on security intelligence events. The Secure Firewall generates a Security Intelligence event when a connection is on a block list or monitored by Security Intelligence; the event contains detailed information about the monitored traffic.

For more information, see the following sections:

- **•** [si\\_connection\\_log Fields, page 7-19](#page-18-1)
- **•** [si\\_connection\\_log Joins, page 7-31](#page-30-0)
- **•** [si\\_connection\\_log Sample Query, page 7-31](#page-30-1)

# <span id="page-18-1"></span>**si\_connection\_log Fields**

The following table describes the database fields you can access in the **si\_connection\_log** table.

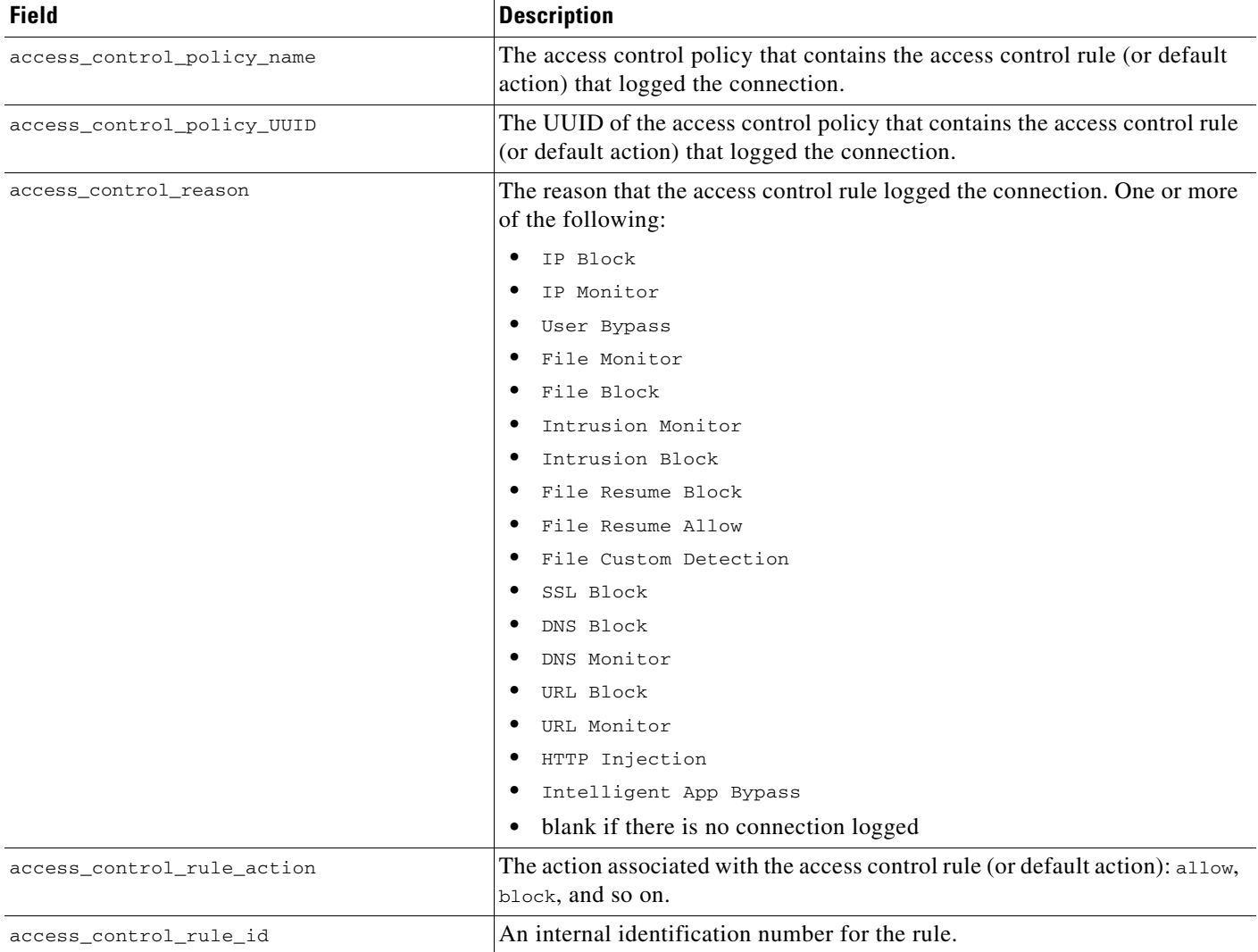

#### *Table 7-5 si\_connection\_log Fields*

 $\Gamma$ 

 $\mathsf I$ 

H

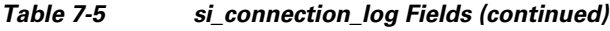

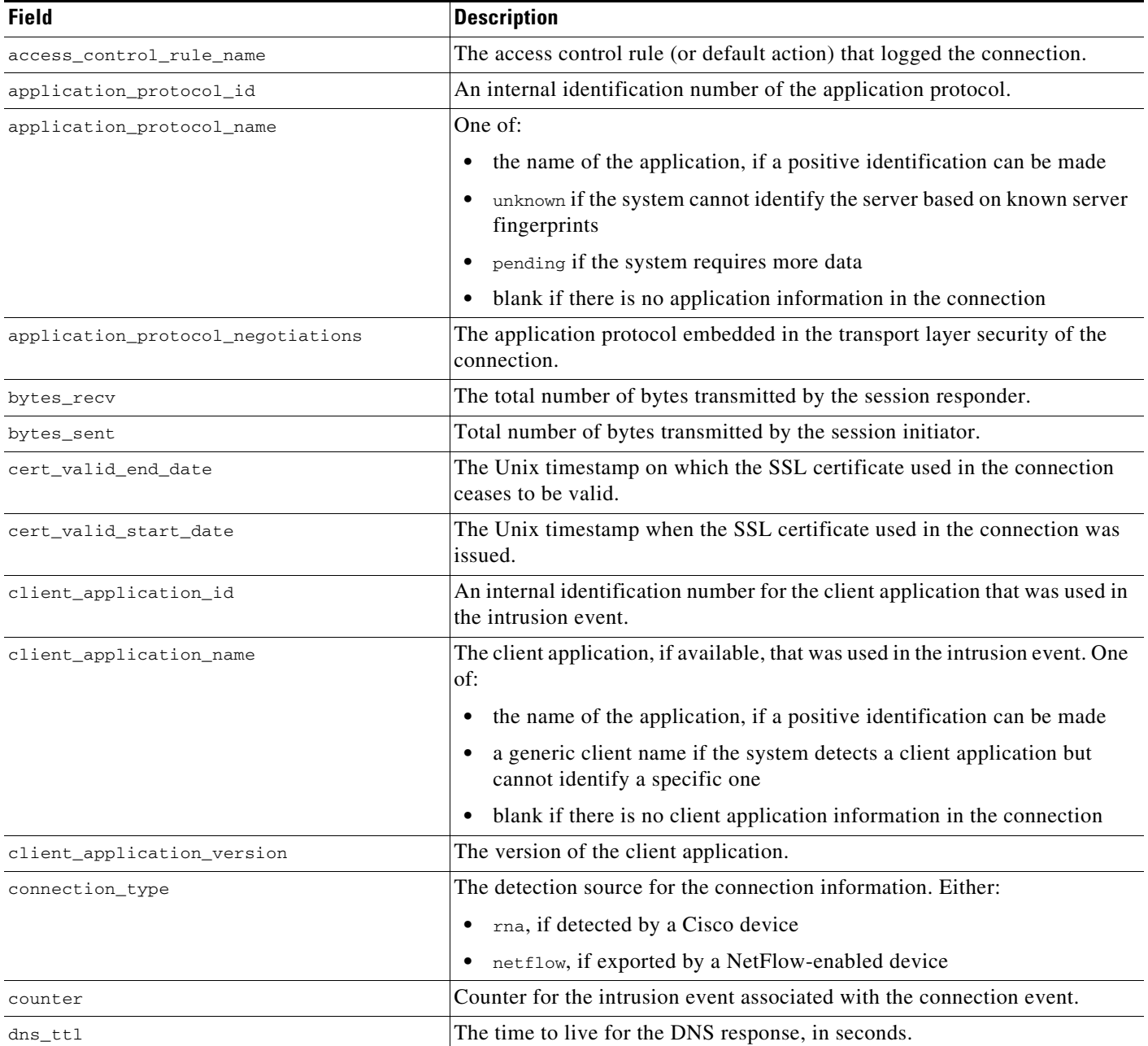

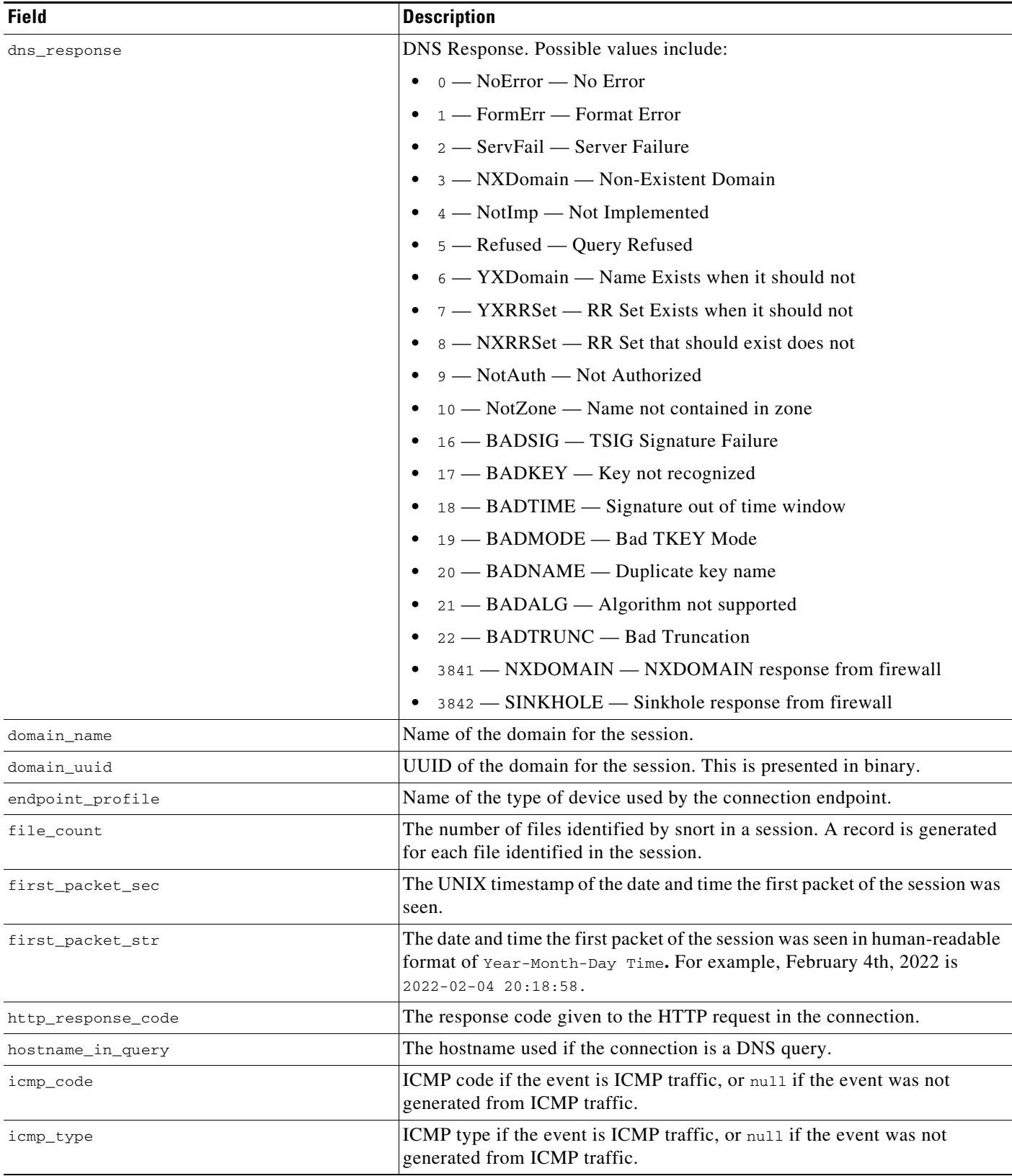

### *Table 7-5 si\_connection\_log Fields (continued)*

П

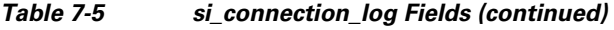

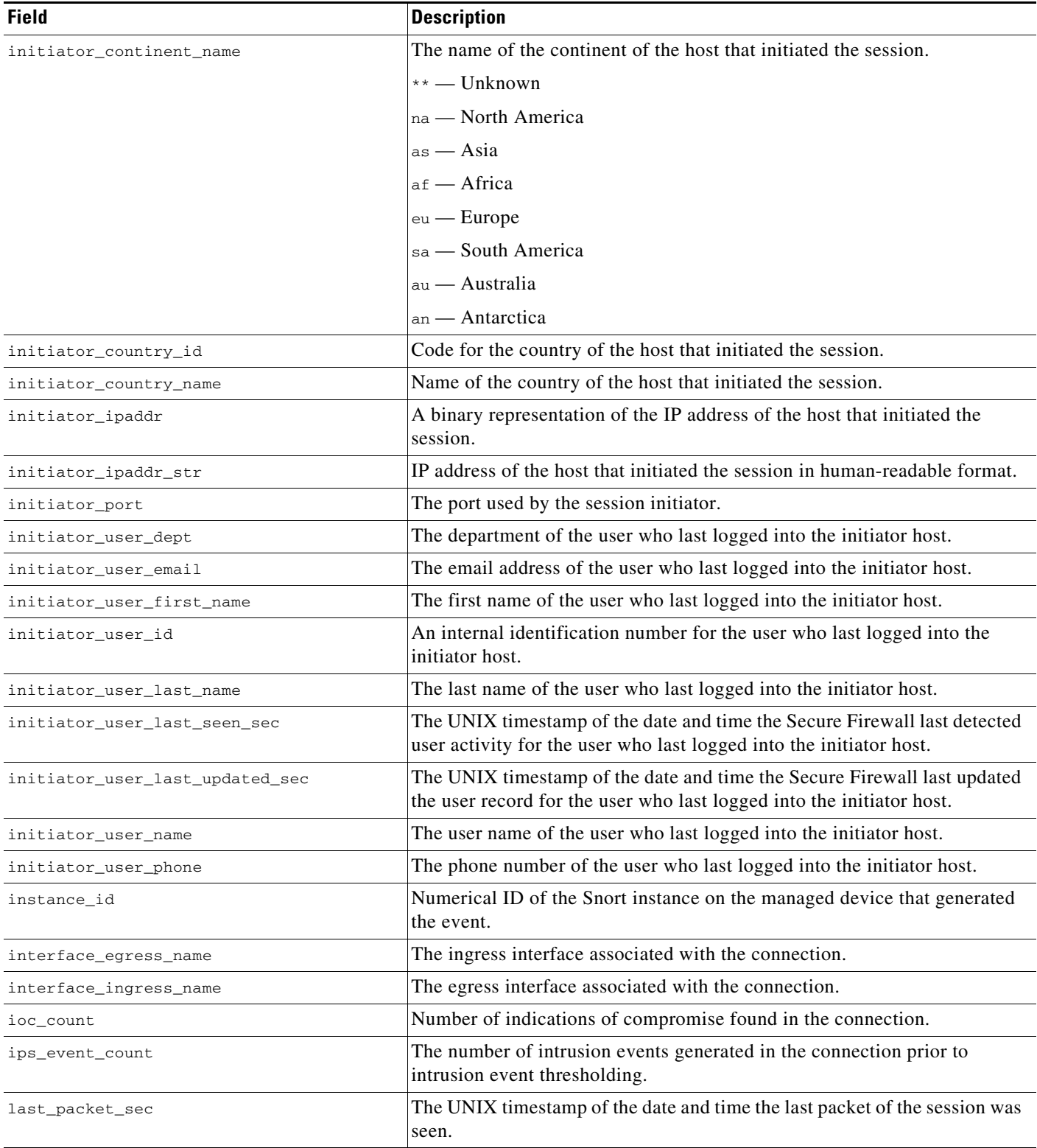

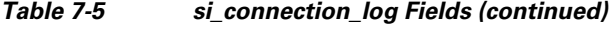

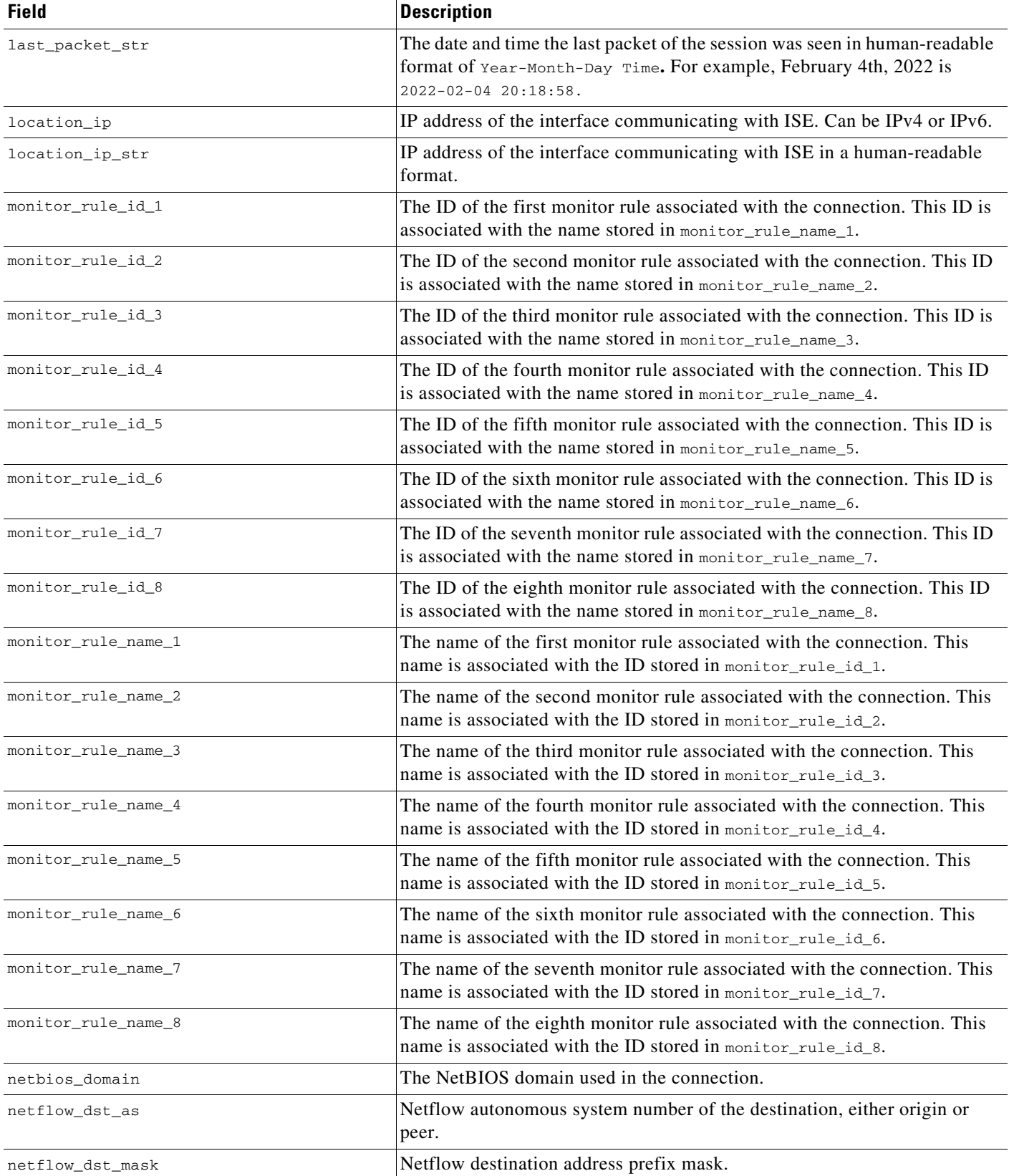

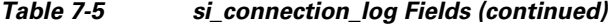

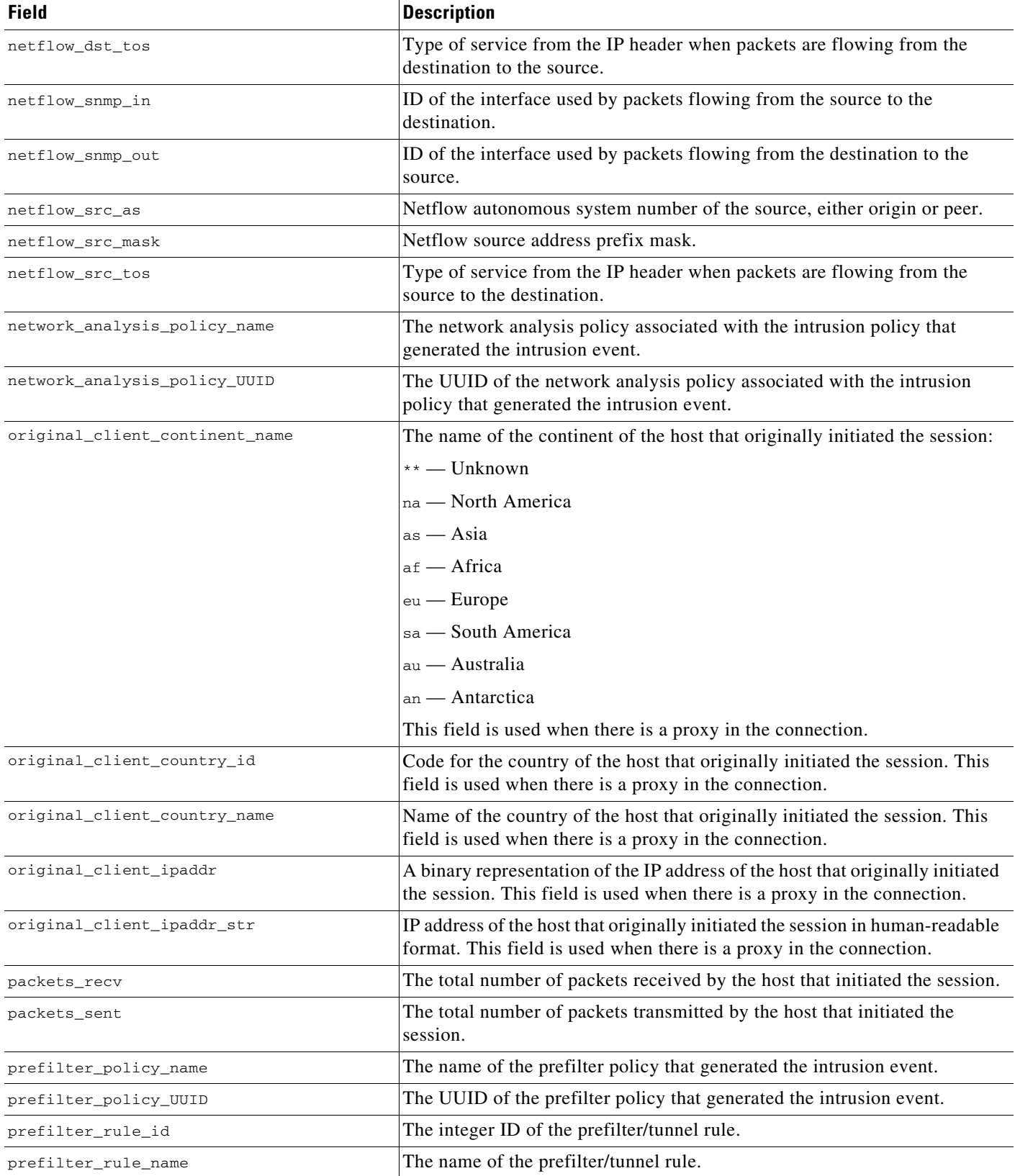

## *Table 7-5 si\_connection\_log Fields (continued)*

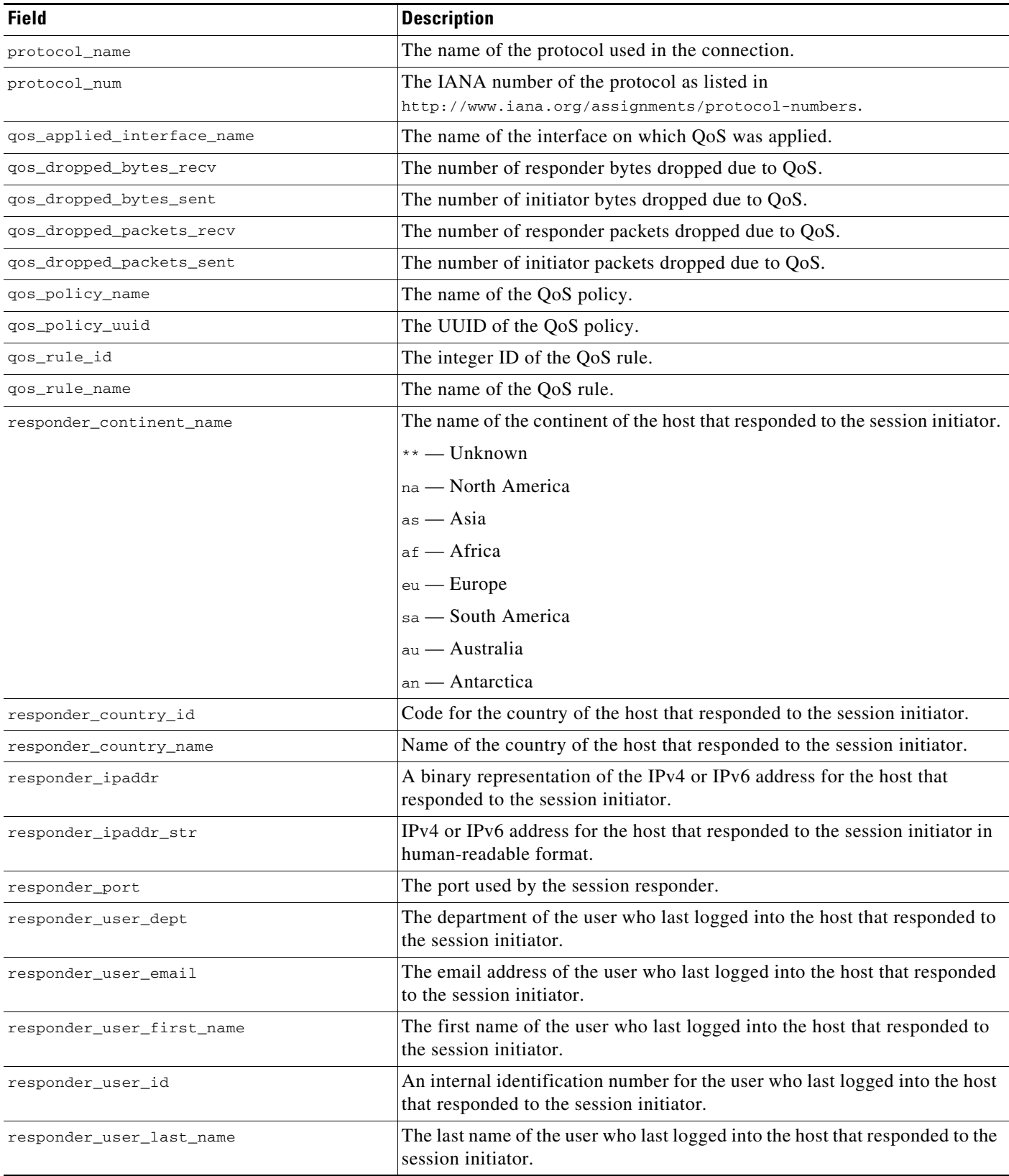

П

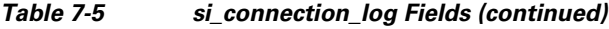

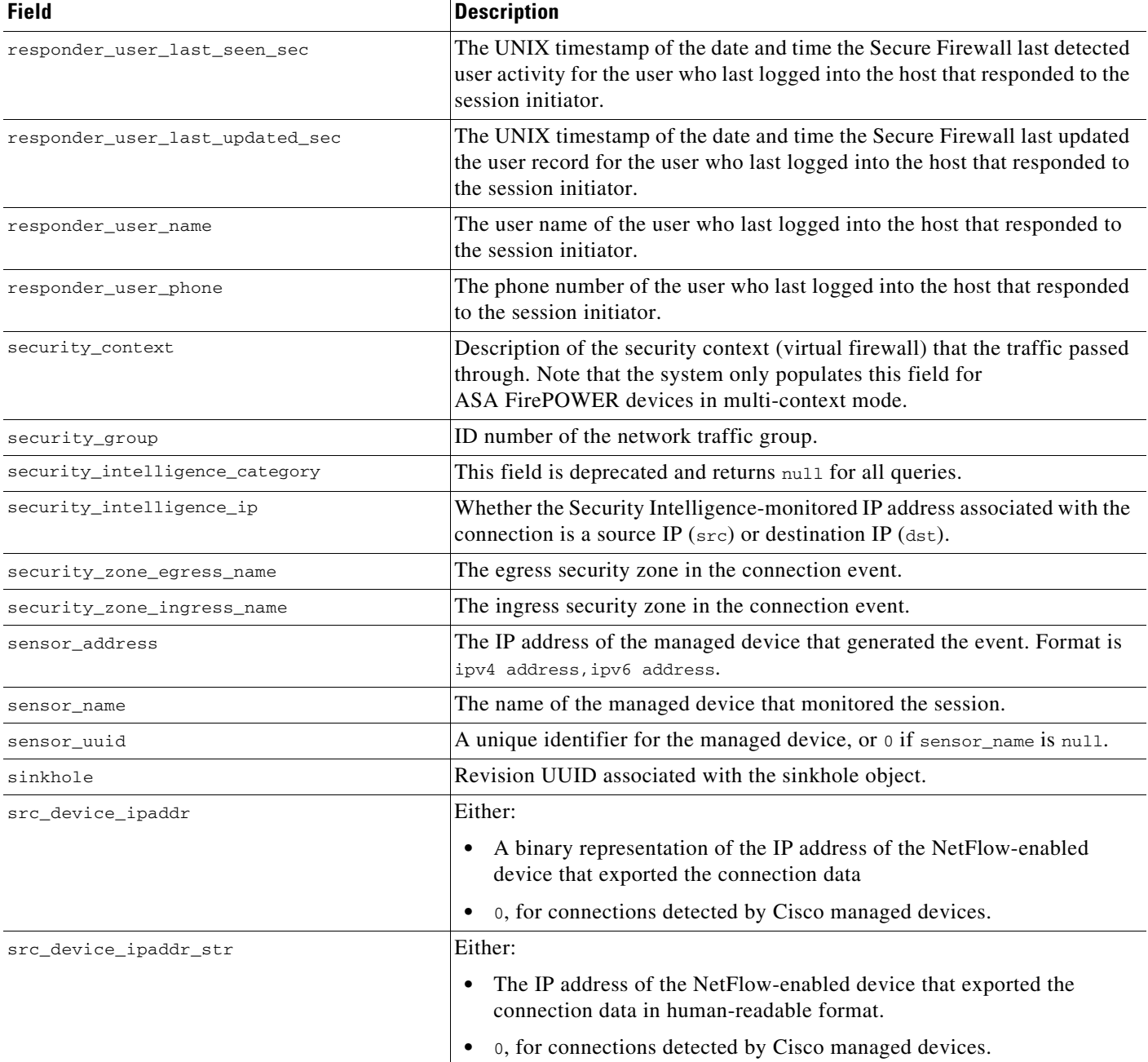

 $\mathbf I$ 

# ssl\_actual\_action The action performed on the connection based on the SSL Rule. This may differ from the expected action, as the action as specified in the rule may be impossible. Possible values include: **•** 'Unknown' **•** 'Do Not Decrypt' **•** 'Block' **•** 'Block With Reset' **•** 'Decrypt (Known Key)' **•** 'Decrypt (Replace Key)' **•** 'Decrypt (Resign)' ssl\_cipher\_suite Encryption suite used by the SSL connection. The value is stored in decimal format. See www.iana.org/assignments/tls-parameters/tls-parameters. xhtml for the cipher suite designated by the value. ssl\_expected\_action The action which should be performed on the connection based on the SSL Rule. Possible values include: **•** 'Unknown' **•** 'Do Not Decrypt' **•** 'Block' **•** 'Block With Reset' **•** 'Decrypt (Known Key)' **•** 'Decrypt (Replace Key)' **•** 'Decrypt (Resign)' ssl\_flow\_flags The debugging level flags for an encrypted connection. Possible values include: **•** 0x00000001 — NSE\_FLOW\_\_VALID — must be set for other fields to be valid **•** 0x00000002 — NSE\_FLOW\_\_INITIALIZED — internal structures ready for processing **•** 0x00000004 — NSE\_FLOW\_\_INTERCEPT — SSL session has been intercepted **Field Description**

#### *Table 7-5 si\_connection\_log Fields (continued)*

 $\mathsf I$ 

H

### *Table 7-5 si\_connection\_log Fields (continued)*

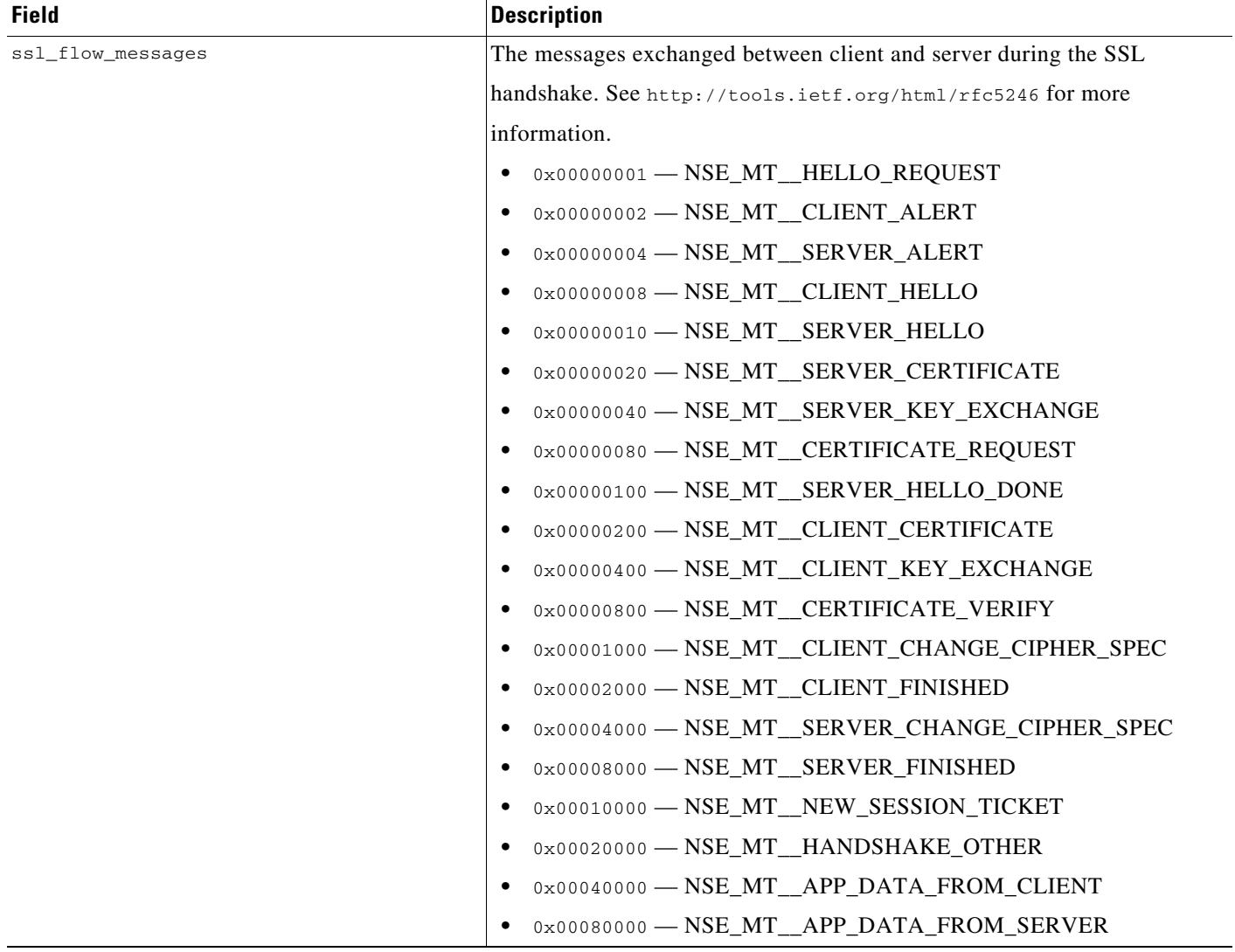

## *Table 7-5 si\_connection\_log Fields (continued)*

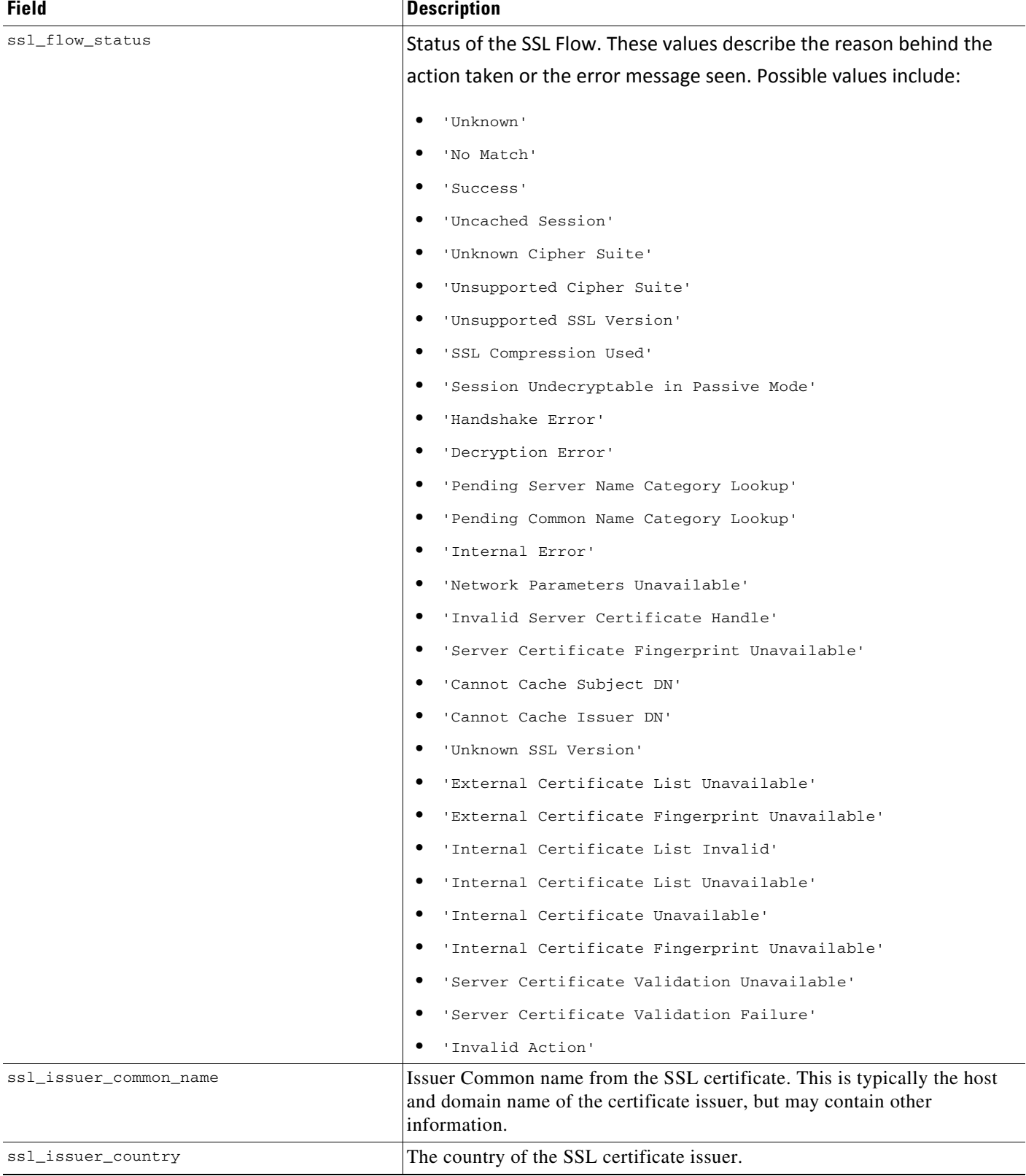

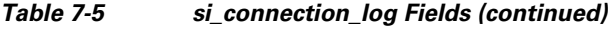

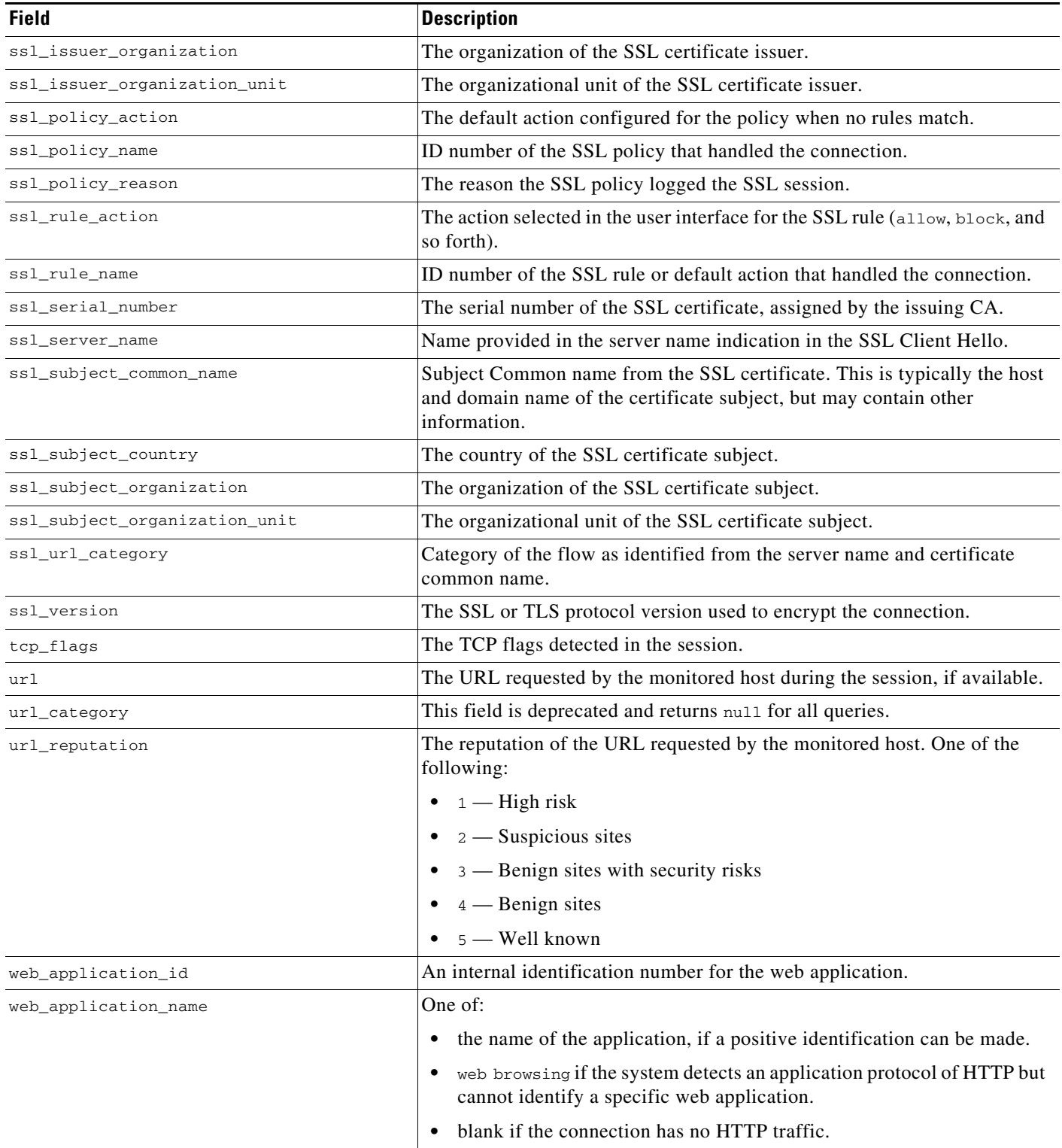

# <span id="page-30-0"></span>**si\_connection\_log Joins**

 $\Gamma$ 

You cannot perform joins on the **si\_connection\_log** table.

# <span id="page-30-1"></span>**si\_connection\_log Sample Query**

The following query returns up to 25 connection event records from the **si\_connection\_log** table, sorted in descending order based on packet timestamps.

```
SELECT first_packet_sec, last_packet_sec, initiator_ipaddr, responder_ipaddr, 
security_zone_ingress_name, security_zone_egress_name, initiator_port, protocol_name, 
responder_port, application_protocol_id, client_application_id, web_application_id, url, 
url_category, url_reputation 
FROM si_connection_log
```
WHERE first\_packet\_sec <= UNIX\_TIMESTAMP("2011-10-01 00:00:00") ORDER BY first\_packet\_sec

DESC, last\_packet\_sec DESC LIMIT 0, 25;